IFSC Unidade Lages

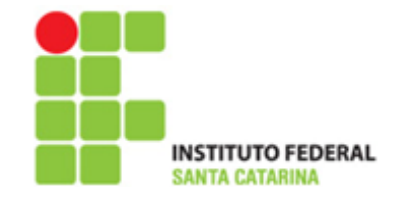

Curso FIC CLP Básico Professor Rogério da Silva

## **Exercício Prático 3 em Laboratório**

Crie um programa conforme sequência de detalhes abaixo.

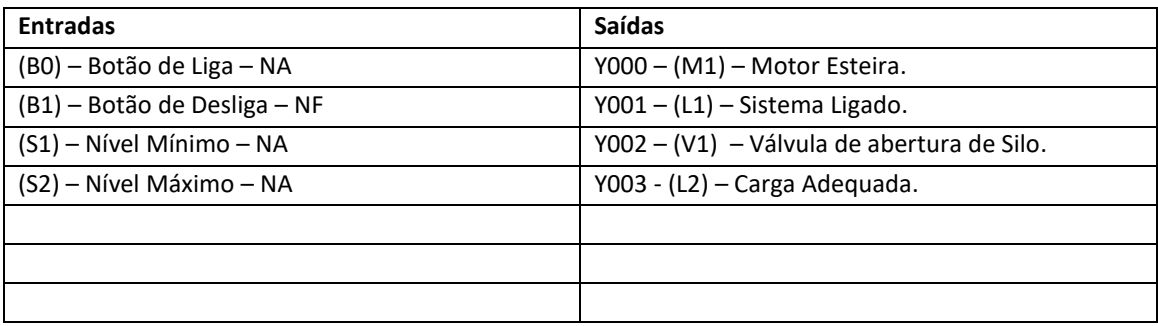

Sequência de funcionamento –

- O silo superior é abastecido por um caminhão independente, não temos controle sobre essa carga.

- Sempre que o operador do sistema queira fazer o abastecimento da caçamba, o mesmo irá pressionar o botão B0, se o sensor de nível máximo S2 não estiver acionado, ligará o motor da esteira M1 e posteriormente ligará a válvula V1 que aciona o cilindro de abertura do silo superior, permitindo a saída do material que está dentro do silo. A partir do momento que a esteira estiver ligada a lâmpada L1 será ligada, e permanecerá até que o sistema venha a ser desligado.

- O sistema será desligado sobre duas condições, quando o operador do sistema apertar o botão B1 ou quando o sensor de nível máximo S2 for acionado. Quando houver esse desligamento, desligará o motor M1, a válvula de abertura do cilindro do silo e a lâmpada de sistema ligado.

- Quando o sistema estiver ligado e acionar o sensor S1 de Nível Mínimo, acenderá a Lâmpada L2 de carga adequada, permitindo ao motorista do veículo solicitar o desligamento do sistema e sair com a carga.

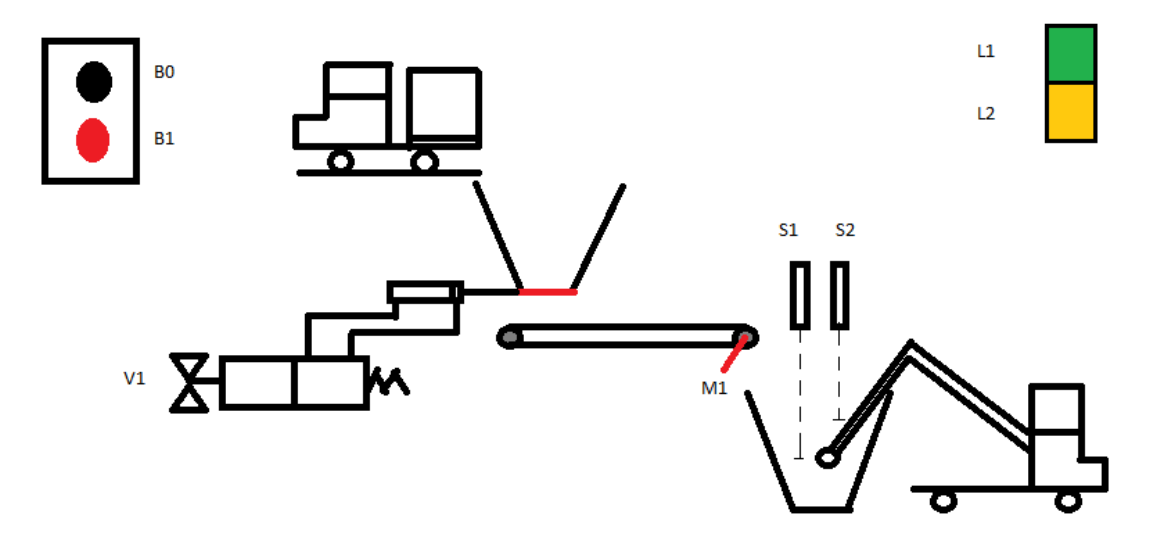